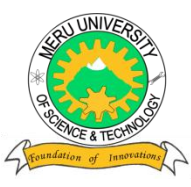

# MERU UNIVERSITY OF SCIENCE AND TECHNOLOGY

**P.O. Box 972-60200 – Meru-Kenya.**

**Tel: 020-2069349, 061-2309217. 064-30320 Cell phone: +254 712524293, +254 789151411**

**Fax: 064-30321**

**Website: www.must.ac.ke Email: info@must.ac.ke**

# **University Examinations 2013/2014**

# STAGE I, EXAMINATION FOR DIPLOMA IN ELECTRICAL ENGINEERING, BUILDING AND CIVIL ENGINEERING

# **ECA0001: COMPUTER APPLICATIONS**

## **DATE: APRIL 2014 TIME: 1½ HOURS**

**INSTRUCTIONS:** *Answer questions one and any other two questions* 

## **QUESTION ONE - (30 MARKS)**

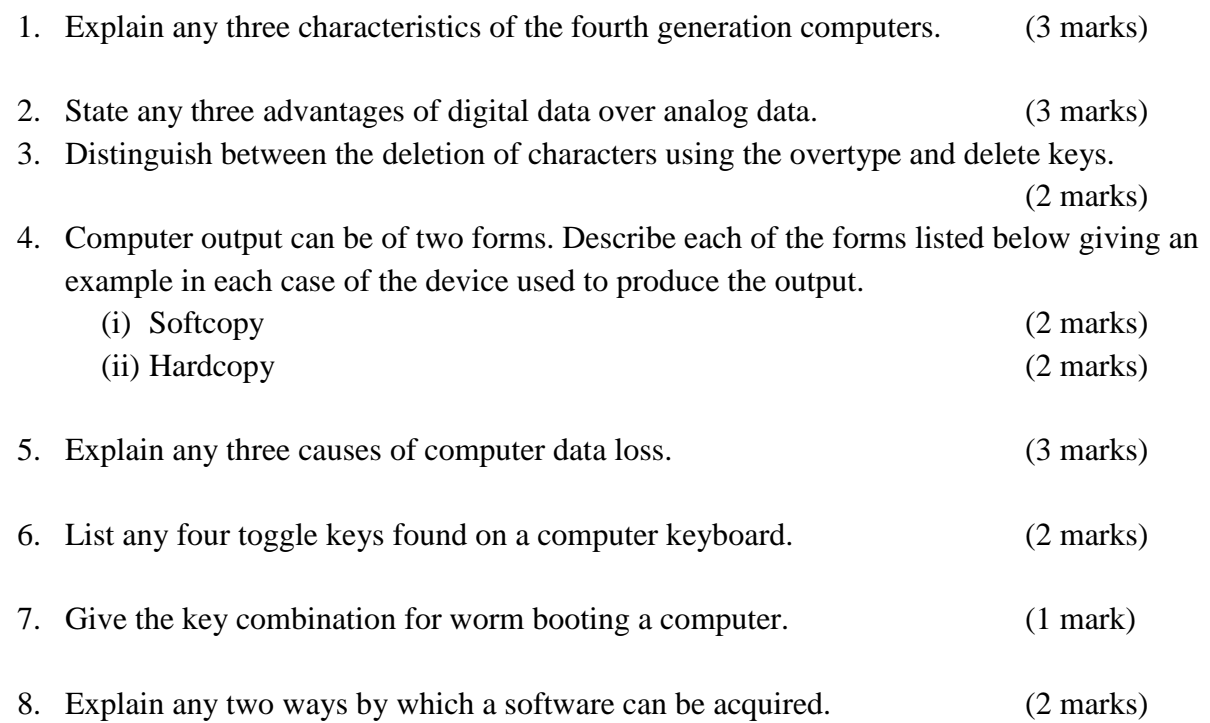

- 9. A student obtained the following marks in an examination:70,80,60,33,76. If the values are written at cells C5 to C9, write a formula that will be used to sum all the marks greater than 50. (3 marks) 10. List any four types of special memories. (2 marks)
- 11. How many 1.44 MB diskettes would be used to store data that requires storage space of 4.7 GB. (3 marks)
- 12. List any four examples of proof reading tools in word processor. (2 marks)

#### **QUESTION TWO – (15 MARKS)**

1. The following is a list of students and the marks they scored in various subjects:

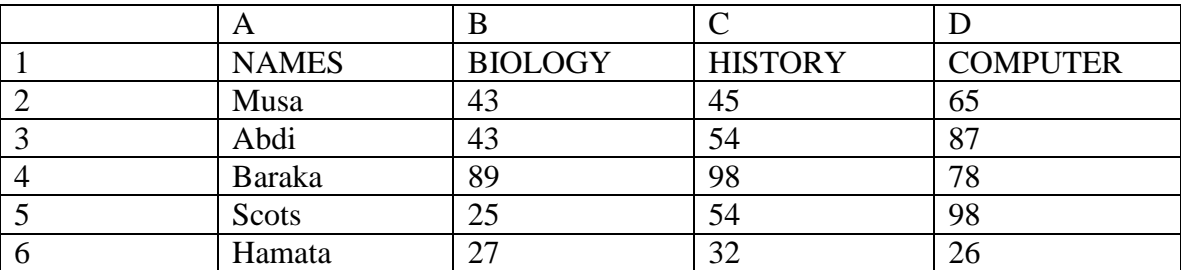

#### Required:

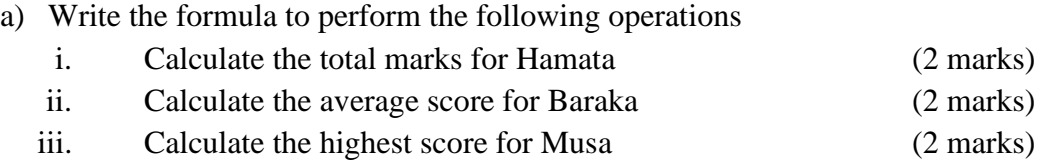

b) Write the formula to count all the computer students with marks greater than 60.

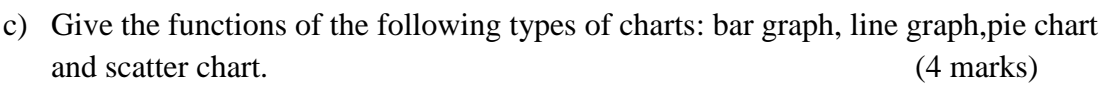

d) List any two data management tools in spreadsheets. (2 marks)

#### **QUESTION THREE – (15 MARKS)**

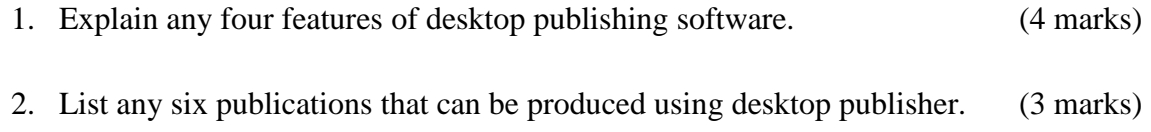

3. Explain the following terms as used in desktop publishing;

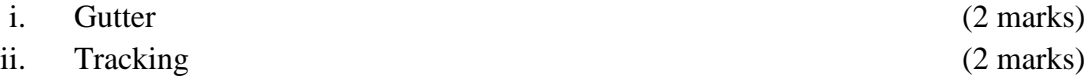

(3 marks)

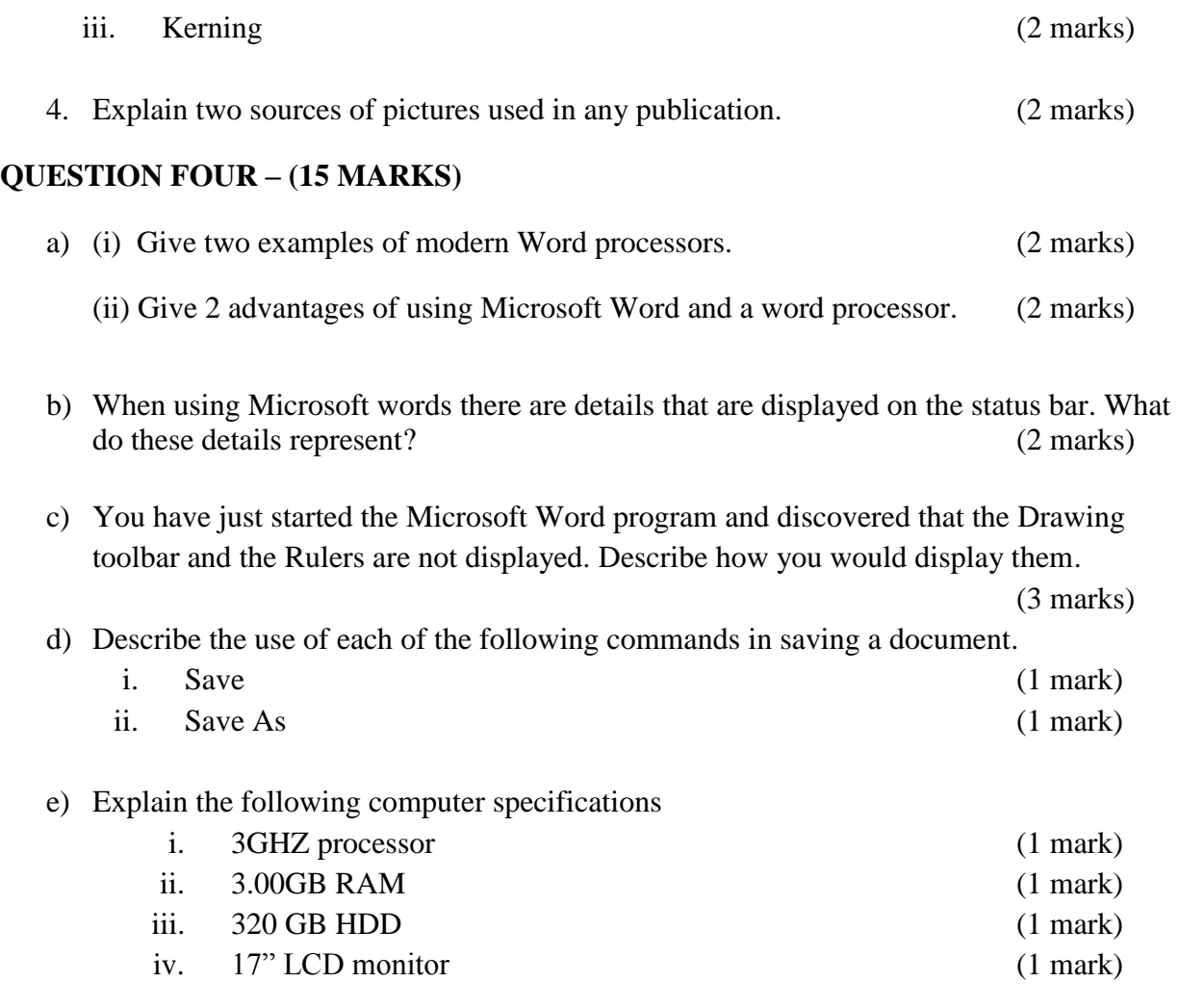

#### **QUESTION FIVE (15 MARKS)**

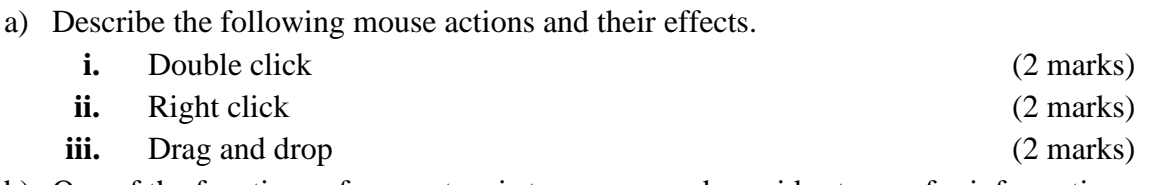

- b) One of the functions of computers is to process and provide storage for information.
	- i. Explain any three ways in which doctors and nurses would benefit from the use of computers in the hospitals (3 marks)
	- ii Explain any three ways in which a car industry would benefit the customers from the use of computers. (3 marks)
- c) Susan a student in Form 1 would like to carry out the following tasks using a keyboard:
	- i) Quickly display the start menu
	- ii) Create a blank space between two characters
	- iii) Remove a character to the left of the cursor

For each of the tasks, state the appropriate key she can use to achieve her objective. (3 marks)